See discussions, stats, and author profiles for this publication at: [https://www.researchgate.net/publication/345984374](https://www.researchgate.net/publication/345984374_Supplement_to_Simulation_and_Visualization_of_3D-Spherical_Distributions_A_Supplement_Spherical_harmonics_Orthonormal_spherical_harmonics_with_complex_values?enrichId=rgreq-ab978de7f2f6de0724ebd11659d67b50-XXX&enrichSource=Y292ZXJQYWdlOzM0NTk4NDM3NDtBUzo5NTg5MjU1NzQ3NjY1OTNAMTYwNTYzNzA4MTE4MA%3D%3D&el=1_x_2&_esc=publicationCoverPdf)

[Supplement to Simulation and Visualization of 3D-Spherical Distributions A](https://www.researchgate.net/publication/345984374_Supplement_to_Simulation_and_Visualization_of_3D-Spherical_Distributions_A_Supplement_Spherical_harmonics_Orthonormal_spherical_harmonics_with_complex_values?enrichId=rgreq-ab978de7f2f6de0724ebd11659d67b50-XXX&enrichSource=Y292ZXJQYWdlOzM0NTk4NDM3NDtBUzo5NTg5MjU1NzQ3NjY1OTNAMTYwNTYzNzA4MTE4MA%3D%3D&el=1_x_3&_esc=publicationCoverPdf) Supplement, Spherical harmonics Orthonormal spherical harmonics with complex values

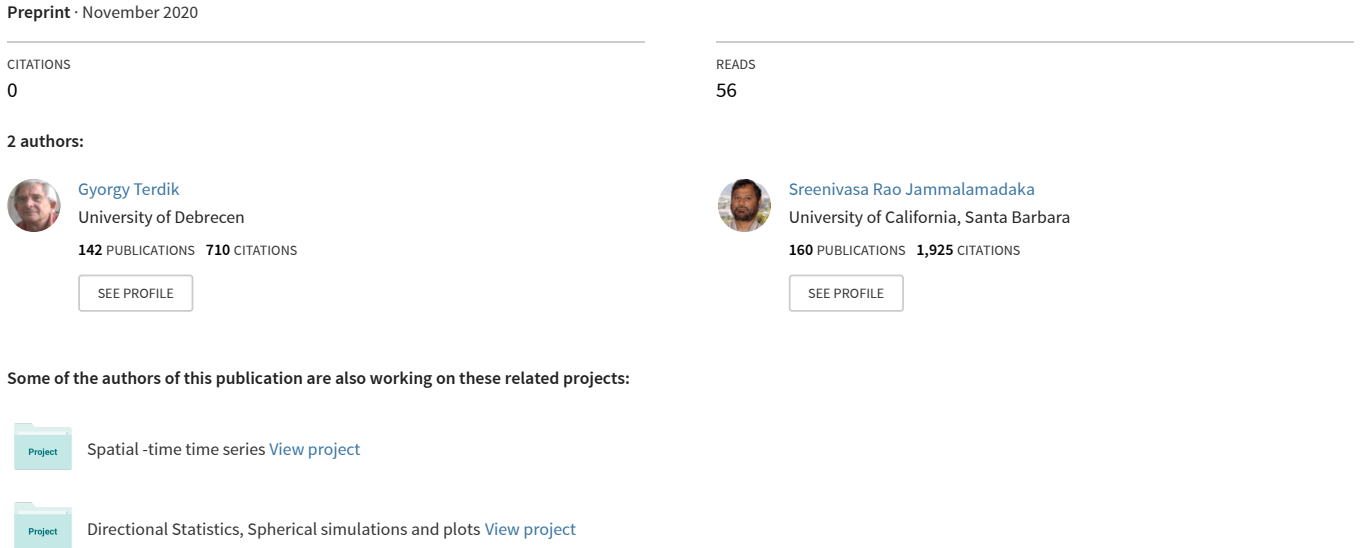

# Supplement to Simulation and Visualization of 3D-Spherical Distributions

Gy. Terdik

Faculty of Informatics, University of Debrecen, 4029 Debrecen, Hungary Email: Terdik.Gyorgy@inf.unideb.hu and S. Rao Jammalamadaka Department of Statistics and Applied Probability, University of California, Santa Barbara, CA 93106, USA

November 17, 2020

# A Supplement, Spherical harmonics

Orthonormal spherical harmonics with complex values  $Y_{\ell}^{m}(\vartheta,\varphi), \ell = 0, 1, 2, ..., m =$  $-\ell, -\ell + 1, \ldots - 1, 0, 1, \ldots, \ell - 1, \ell$  of degree  $\ell$  and order m (rank  $\ell$  and projection m)

$$
Y_{\ell}^{m}(\vartheta,\varphi) = (-1)^{m} \sqrt{\frac{2\ell+1}{4\pi} \frac{(\ell-m)!}{(\ell+m)!}} P_{\ell}^{m}(\cos\vartheta) e^{im\varphi}, \varphi \in [0,2\pi], \vartheta \in [0,\pi], \qquad (1)
$$

where  $P_{\ell}^{m}$  denotes associated normalized Legendre function of the first kind. The spherical harmonics are eigenfunctions of the square of the orbital angular momentum operator.

$$
Y_{\ell}^{0}(\vartheta,\varphi) = \sqrt{\frac{2\ell+1}{4\pi}} P_{\ell}(\cos\vartheta),
$$
  
\n
$$
Y_{0}^{0}(\vartheta,\varphi) = \sqrt{\frac{1}{4\pi}},
$$
\n(2)

more over

$$
Y_{\ell}^{m}\left(\tilde{\underline{N}}\right) = \delta_{m,0}\sqrt{\frac{2\ell+1}{4\pi}}.\tag{3}
$$

 $Y_\ell^m$  is fully normalized

$$
\int_0^{2\pi} \int_0^{\pi} |Y_{\ell}^m(\vartheta, \varphi)|^2 \sin \vartheta d\vartheta d\varphi = 1.
$$

Some detailed account of spherical harmonics  $Y_\ell^m$  can be found in [? ] and [? ]. some authors do not apply  $1/\sqrt{4\pi}$  in the definition of  $Y_{\ell}^{m}$ , also for a sphere with radius R spherical harmonics are normalized additionally  $Y_{\ell}^{m}(\vartheta,\varphi)/R$ . It also follows

$$
Y_{\ell}^{m*}(\vartheta, \varphi) = Y_{\ell}^{m}(\vartheta, -\varphi)
$$
  
=  $(-1)^{m} Y_{\ell}^{-m}(\vartheta, \varphi)$ ,  

$$
Y_{\ell}^{-m}(\vartheta, \varphi) = (-1)^{m} e^{-i2m\varphi} Y_{\ell}^{m}(\vartheta, \varphi).
$$

Inversion  $\tilde{x} \to -\tilde{x}$ ,  $(\vartheta, \varphi) \to (\pi - \vartheta, \pi + \varphi)$ 

$$
Y_{\ell}^{m}(-\underline{\widetilde{x}}) = (-1)^{\ell} Y_{\ell}^{m}(\underline{\widetilde{x}}).
$$
\n(4)

Addition formula (see [? ], 8.814,[? ], 11.4(8)),

$$
\sum_{m=-\ell}^{\ell} Y_{\ell}^{m*} \left( \tilde{\underline{x}}_{1} \right) Y_{\ell}^{m} \left( \tilde{\underline{x}}_{2} \right) = \frac{2\ell+1}{4\pi} P_{\ell} \left( \cos \vartheta \right), \tag{5}
$$

where  $\cos \vartheta = \underline{\widetilde{x}}_1 \cdot \underline{\widetilde{x}}_2$ .

$$
\sum_{m=-\ell}^{\ell} Y_{\ell}^{m*} \left(\underline{\widetilde{x}}\right) Y_{\ell}^{m} \left(\underline{\widetilde{x}}\right) = \frac{2\ell+1}{4\pi},\tag{6}
$$

# B Supplement, MATLAB Scripts for Figures

In this section we list all the MATLAB Scripts of Figures contained in the paper

#### MATLAB Script of Figure 2

```
pV1 = [0.1, 0.1, 0.43, 0.82]; pV2 = [0.5, 0.1, 0.43, 0.82];2 Psi=0; Mu= [0,0,1]; resolution=100; gamm=6.364; bet1=4.5; bet2=1.5;
3 figure( 'Position',[1 1 756 343])
4 subplot('Position',pV1); gx5 = Density\_FB5(gamm,bet1,Mu,Psi,resolution);
5 subplot('Position',pV2); gx5 = Density FB5(gamm, bet2,Mu,Psi,resolution);
```

```
Mu= [0,0,1]; Psi=0; resolution=100;
2 pV1 = [0.05,0.1,0.28,0.82];pV2 = [0.38,0.1,0.28,0.82];pV3 = [0.69,0.1,0.28,0.82];
3 figure( 'Position',[300 300 1300 343])
4 subplot('Position',pV1); gx6 = Density FB6(0,3.2,−1.1,Mu,Psi,resolution);
5 subplot('Position',pV2); gx6 = Density_FB6(0,3.2,3.2,Mu,Psi,resolution);
6 subplot('Position',pV3); gx6 = Density FB6(0,3.2,4.1, Mu, Psi, resolution);
```
#### MATLAB Script of Figure 4

```
1 n=2\ˆ12; nSide= 2$ˆ$3; nPix= nSide2nPix(nSide);
```

```
Y = \text{Random\_Uni\_Inv}(n);3 hY = Hist2DSphere(Y, nPix);
```

```
4 pV1 = [0.1,0.1,0.3,0.82]; pV2 = [0.5,0.1,0.43,0.82];
```

```
5 figure( 'Position',[1 1 756 343])
```

```
6 subplot('Position',pV1); Plot DataRandomS2(Y);
```

```
7 subplot('Position',pV2); Plot Hist2DSphere(hY);
```
#### MATLAB Script of Figure 5

```
1 n=2ˆ12; nSide=2ˆ3; nPix= nSide2nPix(nSide); resolution=100;
2 MuB=[1,−1,1]; betB =4.5 ; PsiB= pi/2;
3 Y = Random FB4 Beta GyT( betB,MuB,PsiB,n);
4 hY=Hist2DSphere(Y,nPix);
5 \text{ pV1} = [0.05, 0.1, 0.3, 0.82]; \text{ pV2} = [0.4, 0.1, 0.22, 0.82]; \text{ pV3} = [0.67, 0.1, 0.3, 0.82];6 figure( 'Position',[300 300 1300 343])
7 subplot('Position',pV1); dx = Density FB4 Beta(betB,MuB,PsiB);
8 subplot('Position',pV2); Plot DataRandomS2(Y);
9 subplot('Position', pV3); Plot_Hist2DSphere(hY);
```
#### MATLAB Script of Figure 6

```
1 n=2ˆ12; nSide=2ˆ3; nPix= nSide2nPix(nSide); resolution=100;
2 kappaK = 5 ; betK =2 ; MuK=[−0.9 −1 .2]; PsiK= 0;
3 Y = Random_FB5_GyT(kappa,KbetK,MuK,PsiK,n);4 hY=Hist2DSphere(Y,nPix);
5 \text{ pV1} = [0.05, 0.1, 0.3, 0.82]; \text{ pV2} = [0.4, 0.1, 0.22, 0.82]; \text{ pV3} = [0.67, 0.1, 0.3, 0.82];6 figure( 'Position',[300 300 1300 343])
7 subplot('Position',pV1); gx5 = Density FB5(kappaK ,betK,MuK,PsiK,resolution);
8 subplot('Position',pV2); Plot DataRandomS2(Y);
9 subplot('Position', pV3); Plot_Hist2DSphere(hY);
```

```
1 n=2ˆ12; nSide=2ˆ3; nPix= nSide2nPix(nSide); resolution=100;
2 kappaK = 5 ; betK =5 ; MuK=[−.5 0 .5]; PsiK= pi/4;
Y = \text{Random_FBS_GYT}(\text{kappak}, \text{beth}, \text{MuK}, \text{Psi}, \text{n});
4 hY=Hist2DSphere(Y,nPix);
5 \text{ pV1} = [0.05, 0.1, 0.3, 0.82]; \text{ pV2} = [0.4, 0.1, 0.22, 0.82]; \text{ pV3} = [0.67, 0.1, 0.3, 0.82];6 figure( 'Position',[300 300 1300 343])
7 subplot('Position',pV1); gx5 = Density FB5(kappaK ,betK,MuK,PsiK,resolution);
8 subplot('Position',pV2); Plot DataRandomS2(Y);
9 subplot('Position', pV3); Plot_Hist2DSphere(hY);
```
#### MATLAB Script of Figure 8

```
1 n=2ˆ12; nSide=2ˆ3; nPix= nSide2nPix(nSide); resolution=100;
2 Psi6= 0; Mu6= [1,−1,1]; kappa6 = 1.5; bet6 = .61 ; gamm6 = −0.31;
3 \text{ pV1} = \{0.05, 0.1, 0.3, 0.82\}; pV2 = \{0.4, 0.1, 0.22, 0.82\}; pV3 = \{0.67, 0.1, 0.3, 0.82\};
4 Y = Random FB6( kappa6, bet6, 0, Mu6, Psi6, n);
5 hY=Hist2DSphere(Y,nPix);
6 figure( 'Position',[300 300 1300 343])
7 subplot('Position',pV1);
8 gx6 = Density FB6(kappa6,bet6,gamm6,Mu6,Psi6,resolution);
9 subplot('Position',pV2); Plot DataRandomS2(Y);
10 subplot('Position',pV3); Plot Hist2DSphere(hY);
```
#### MATLAB Script of Figure 9

```
1 pV1 = [0.05,0.1,0.28,0.82];pV2 = [0.38,0.1,0.28,0.82];pV3 = [0.69,0.1,0.28,0.82];
2 figure( 'Position',[300 300 1300 343]); Real=true;
3 subplot('Position',pV1);
4 px = Density SphHarm(4, 1, Real);
5 subplot('Position',pV2);
6 px = Density_SphHarm(4, 2, Real);7 subplot('Position',pV3);
8 px = Density SphHarm(4, 3, Real);
```
#### MATLAB Script of Figure 10

```
1 n=2ˆ12; nSide=2ˆ3; nPix= nSide2nPix(nSide);
2 L=3; m=2; Mu=[1 −1 1];Psi=pi/2; Real=false;
3 Y = Random_Y3_2Comp1_square(Mu,n);4 hY=Hist2DSphere(Y,nPix);
5 \text{ pV1} = [0.05, 0.1, 0.3, 0.82]; pV2 = [0.4, 0.1, 0.22, 0.82]; pV3 = [0.67, 0.1, 0.3, 0.82];
6 figure( 'Position',[300 300 1300 343])
7 subplot('Position',pV1); px = Density SphHarm(L, m,Real);
8 subplot('Position',pV2); Plot DataRandomS2(Y);
9 subplot('Position',pV3); Plot Hist2DSphere(hY);
```

```
1 n=2ˆ12; nSide=2ˆ3; nPix= nSide2nPix(nSide);
2 L=3; m=2; Mu=[1 −1 1];Psi=pi/2; Real=true;
3 Y = Random_Y3_2Real_square( Mu, Psi, n);4 hY=Hist2DSphere(Y,nPix);
5 \text{ pV1} = [0.05, 0.1, 0.3, 0.82]; \text{ pV2} = [0.4, 0.1, 0.22, 0.82]; \text{ pV3} = [0.67, 0.1, 0.3, 0.82];6 figure( 'Position',[300 300 1300 343])
7 subplot('Position',pV1); px = Density SphHarm(L, m,Real);
8 subplot('Position',pV2); Plot DataRandomS2(Y);
9 subplot('Position', pV3); Plot_Hist2DSphere(hY);
```

```
1 n=2ˆ13; nSide=2ˆ3; nPix= nSide2nPix(nSide); Mu=[0 0 1]; Psi= pi/2;
pV1 = [0.05, 0.1, 0.3, 0.82]; pV2 = [0.4, 0.1, 0.22, 0.82]; pV3 = [0.67, 0.1, 0.3, 0.82];3 Y = Random.U-Distr(Mu, n);4 hY=Hist2DSphere(Y,nPix);
5 figure( 'Position',[300 300 1300 343])
6 subplot('Position', pV1); gx = Density_U(Mu, Psi);
7 subplot('Position', pV2); Plot_DataRandomS2(Y);
8 subplot('Position',pV3); Plot Hist2DSphere(hY);
```
# C Supplement, Algorithms

In this section we list all the algorithms of our paper scripted in a MATLAB package '3D-Directional Statistics, Simulation and Visualization'. We introduce the indicator function  $\mathbf{1}_A = 1$  if A is true otherwise it is 0.

Algorithm 1 Rotation

**Require:**  $\widetilde{\mu} \in \mathbb{S}_2$  and  $\psi \in [0, 2\pi]$  are given Ensure: Rotated frame of reference 1: Calculate  $\overline{\mathbf{N}} \times \widetilde{\mu}$  the #1 axis of rotation 2: Rotate $\underline{N}$  to  $\widetilde{\mu}$ 3: Use  $\tilde{\mu} = \tilde{N}$  for the #2 axis of rotation and rotate the sphere by the angle  $\psi$ . { If only  $\tilde{\mu}$  is given, this algorithm simplifies to steps 1. and 2 or set  $\psi = 0$ .}

Algorithm 2 Rejection

**Require:**  $f_X(x)$  (evaluable),  $h(y)$  (samplable), and proportionality constant c are given **Ensure:** Variate X is distributed according to density  $f_X(x)$ 

1: Generate two random variates Y and U, from  $h(y)$  and Unif  $(0, 1)$  respectively

2: if  $U \leq g(Y) = f_X(Y)/(c \cdot h(Y))$  then

3: **return**  $X = Y$  as a variate generated from  $f_X$ 

4: else

5: reject  $Y$  and **go to** 1

6: end if

# Algorithm 3 Random vMF Inv

**Require:**  $\kappa \in \mathbb{R}$  is given **Ensure:** Variate Y is distributed according to the von Mises-Fisher distribution,  $vMF(\kappa)$ 1: Generate independent  $U_1, U_2$  from  $Unif(0, 1)$ 2: Calculate  $X = \cos \Theta$ , by  $X = \frac{\log(2U_1 \sinh \kappa + e^{-\kappa})}{\log(2U_1 \sinh \kappa + e^{-\kappa})}$ κ

3: Calculate longitude  $\Phi = 2\pi U_2$ 

4: **return**  $\widetilde{\underline{Y}} = (\sqrt{1 - X^2} \cos(\Phi), \sqrt{1 - X^2} \sin(\Phi), X)^{\top}$ .

## Algorithm 4 Random vMF Wood

**Require:**  $\kappa$  and  $d \geq 2$  are given

**Ensure:** Variate  $\widetilde{\underline{X}}$  is distributed according to the von Mises-Fisher distribution,  $vMF(\kappa)$ on  $\mathbb{S}_{d-1}$ 1: Set

$$
b = \frac{-2\kappa + \sqrt{4\kappa^2 + (d-1)^2}}{d-1},
$$
  

$$
x_0 = \frac{1-b}{1+b},
$$
  

$$
c = \kappa x_0 + (d-1)\log(1-x_0^2)
$$

2: Generate variate B from  $Beta(\alpha, \beta)$  with shape parameters given by

$$
\alpha = (d-1)/2, \quad \beta = (d-1)/2,
$$

3: Calculate

$$
X = \frac{1 - (1 + b)B}{1 - (1 - b)B},
$$

and generate  $U$  from  $Unif(0, 1)$ 

- 4: if  $\kappa X + (d-1) \log (1 x_0 X) c < \log U$  then
- 5: go to step 2.

6: else

7: Generate a  $d-1$ -dimensional spherical uniform vector  $W$ ,

8: return  $\widetilde{\underline{X}} = (\sqrt{1 - X^2}W^\top, X)^\top$ .

9: end if

Algorithm 5 Random Watson Fish

**Require:**  $\gamma \in \mathbb{R}$  is given **Ensure:** Variate  $\tilde{Y}$  is distributed according to the Dimroth-Watson distribution,  $DW(\gamma)$ 1: if  $\gamma > 0$ , (Bipolar) then 2: Set  $c = 1/(e^{\gamma} - 1)$ 3: Generate independent  $U_1, U_2$  and U from  $Unif(0, 1)$ 4: Set  $X = (\log (U_1/c + 1))/\gamma$ 5: if  $U_2 \leq \exp\left(\gamma X^2 - \gamma X\right)$  then 6:  $X = (1_{U \leq 1/2} - 1_{U \geq 1/2}) X$ , {Since X is positive and the density is symmetric to the equator} 7:  $\Phi = 2\pi U_2$ <sup>7:</sup>  $\Phi = 2\pi U_2$ <br>
8: **return**  $\underline{\widetilde{Y}} = (\sqrt{1 - X^2} \cos(\Phi), \sqrt{1 - X^2} \sin(\Phi), X)$ 9: else 10: go to step 3. 11: end if 12: **else**  $\{\gamma < 0, \text{ (Girdle)}\}$ 13: Set  $c_1 = \sqrt{|\gamma|}$ ,  $c_2 = \arctan c_1$ . 14: Generate independent  $U_1, U_2$  and U from  $Unif(0, 1)$ 15: Set  $X = (1/c_1) \tan(U_1c_2)$ 16: if  $U_2 \leq (1 - \gamma X^2) \exp(\gamma X^2)$  then 17:  $X = (\mathbf{1}_{U \leq 1/2} - \mathbf{1}_{U \geq 1/2}) X$ ; {Since S is positive and the density is symmetric to the equator} 18:  $\Phi = 2\pi U_0,$ 19: return  $\widetilde{\underline{Y}} = (\sqrt{1 - X^2} \cos(\Phi), \sqrt{1 - X^2} \sin(\Phi), X)^{\top}$ . 20: else 21: go to step 13. 22: end if 23: end if

Algorithm 6 Random Watson LW

**Require:**  $\gamma \in \mathbb{R}$  is given

**Ensure:** Variate Y is distributed according to the Dimroth-Watson distribution,  $DW(\gamma)$ 

- 1: if  $\gamma > 0$ , (Bipolar) then
- 2: Set

$$
\rho = \frac{4\gamma}{2\gamma + 3 + \sqrt{(2\gamma + 3)^2 - 16\gamma}}, \ r = \left(\frac{3\rho}{2\gamma}\right)^3 e^{-3 + 2\gamma/\rho},
$$

- 3: Generate independent  $U_1$  and  $U_2$  from  $Unif(0,1)$
- 4: Set

$$
S = \frac{U_1^2}{1 - \rho \left(1 - U_0^2\right)}, \ V = \frac{rU_2^2}{\left(1 - \rho S\right)^3}, W = \gamma S,
$$

- 5: if  $V \leq e^{2W}$  then
- 6: If  $V \le e^{2W}$  then<br>6: Put  $\Theta = \arccos \sqrt{S}$
- 7: Generate  $U_3$  from  $Unif(0, 1)$
- 8: Calculate

$$
X = \cos 1_{U_3 < 1/2} (\pi - \Theta), \ \Phi = 4\pi 1_{U_3 < 1/2} U_3 + 2\pi (2U_3 - 1),
$$

- 9: else
- 10: go to step 3.
- 11: end if
- 11: **end II**<br>
12: **return**  $\tilde{Y} = (\sqrt{1 X^2} \cos(\Phi), \sqrt{1 X^2} \sin(\Phi), X)^{\top}$ .
- 13: **else**  $\{\gamma < 0, \text{ (Girdle)}\}$
- 14: Set  $b = e^{2\gamma} 1$ ,

{ Begin, generate variates  $X_k$  from trucated normal distribution}

- 15: Generate independent  $U_1, U_2$  from  $Unif(0, 1)$
- 16: Set  $V = \ln(1 + U_1 b) / \gamma$ ,  $\xi = 2\pi U_2$  and  $c = \cos \xi$
- 17: Set  $S_1 = Vc^2$ , and  $S_2 = V S_1$
- 18: if either  $S_1 > 1$  or  $S_2 > 1$  then
- 19: go to step 15.
- 20: else
- 21: Set  $X_1 =$ √  $Vc, X_2 = \sin \xi$
- 22: end if

 $\{End\ of\ Generation\ X_k\ \}$ 

23: Generate independent 
$$
U_4
$$
,  $U_5$  from  $Unif(0,1)$ 

- 24: Calculate  $\Phi_1 = 2\pi U_4, \Phi_2 = 2\pi U_5$
- 25: return

$$
\widetilde{\underline{Y}}_1 = \left(\sqrt{1 - X_1^2} \cos(\Phi), \sqrt{1 - X_1^2} \sin(\Phi), X_1\right)^\top,
$$
  

$$
\widetilde{\underline{Y}}_2 = \left(\sqrt{1 - X_2^2} \cos(\Phi), \sqrt{1 - X_2^2} \sin(\Phi), X_2\right)^\top,
$$

two independent variates from DW distribution. 26: end if

Algorithm 7 Random FB4

**Require:**  $\kappa$ ,  $\gamma$  are given **Ensure:** Variate  $\tilde{Y}$  is distributed according to the Fisher-Bingham<sub>4</sub> (GFB<sub>4</sub>) distribution 1: if  $\gamma < 0$  then 2: if  $0 \leq \kappa \leq -2\gamma$  then 3: Generate Z from normal  $\mathcal{N}(-\kappa/2\gamma, -1/2\gamma)$ 4: if  $Z \in [-1,1]$  then 5: Generate  $U_1$  from  $Unif(0, 1)$ 6: Set  $\Phi = 2\pi U_1$ , 7: return  $\widetilde{\underline{Y}} = (\sqrt{1 - Z^2} \cos(\Phi), \sqrt{1 - Z^2} \sin(\Phi), Z)^{\top}$ 8: else 9: Reject Z and go to 3 10: end if 11: else 12: Generate U from  $Unif(0, 1)$ 13: Generate X from  $vMF(\kappa + 2\gamma)$ 14: if  $U \leq e^{\gamma} \exp \left(\gamma \left(X^2 - 2X\right)\right)$  then 15: Generate  $U_2$  from  $Unif(0, 1)$ 16: Set  $\Phi = 2\pi U_2$ , 17: return  $\tilde{Y} = (\sqrt{1 - X^2} \cos(\Phi), \sqrt{1 - X^2} \sin(\Phi), X)^{\top}$ . 18: else 19: reject X and **go to**  $12$ 20: end if 21: end if 22: else if  $\gamma > 0$  then 23: Set  $c_{\kappa} = \frac{\kappa}{2\pi\epsilon_0 c_0}$  $\frac{\kappa}{2\pi (e^{\gamma} - e^{-\gamma x})}, \quad p_1 = \frac{c_{\kappa+\gamma}}{c_{\kappa+\gamma} + c}$  $\frac{c_{\kappa+\gamma}}{c_{\kappa+\gamma}+c_{\kappa-\gamma}},$ 24: Generate independent U and  $U_1$  from  $Unif(0, 1)$ 25: Generate independent  $X_1$  and  $X_2$  from vMF with parameters  $\kappa - \gamma$ , and  $\kappa + \gamma$  respectively 26: Calculate the mixture  $X$ ,  $X = \mathbf{1}_{U_1 \leq p_1} X_1 + \mathbf{1}_{U_1 > p_1} X_2,$ 27: if  $U \leq (1 + e^{-2\gamma}) \frac{e^{\gamma X^2}}{e^X}$  $e^{\gamma X} + e^{-\gamma X}$ . then 28: Generate  $U_3$  with uniform distribution 29: set  $\Phi = 2\pi U_3$ , 30: return  $\widetilde{\underline{Y}} = (\sqrt{1 - X^2} \cos(\Phi), \sqrt{1 - X^2} \sin(\Phi), X)^{\top}.$ 31: else 32: reject X and go to 24 33: end if

$$
33. \hspace{15pt} \textbf{en}
$$

34: else

35:  $\gamma = 0$ , generate  $vMF(\kappa)$ 

36: end if

#### Algorithm 8 Random FB4 Beta

## **Require:**  $\beta \neq 0$  is given

**Ensure:** Variate  $\tilde{\underline{Y}}$  is distributed according to the  $\mathbf{GFB}_{4,\beta}$  distribution

1: Calculate

$$
c_{-} = \int_{-1}^{1} e^{-\beta x^{2}} dx; \quad c_{+} = \int_{-1}^{1} e^{\beta x^{2}} dx
$$

$$
c = e^{\beta} c_{-} + e^{-\beta} c_{+}; \quad p_{1} = e^{\beta} c_{-}/c
$$

- 2: Generate independent  $U_1$  and  $U_2$  from  $Unif(0, 1)$ 3: Generate independent  $V_1$  and  $V_2$  from DW with parameters  $\beta$  and  $-\beta$  respectively 4: Set  $V = (\mathbf{1}_{U_1 < p_1}) V_1 + (1 - \mathbf{1}_{U_1 < p_1}) V_2$  $5: \textbf{ if} \hspace{0.2cm} U_{2} \leq I_{0} \left( \beta \left( 1 - V^{2} \right) \right) / \cosh \left( \beta \left( 1 - V^{2} \right) \right) \hspace{0.1cm} \textbf{ then}$ 6: Set  $X = \cos \Theta$ , by  $X = V$ , 7: else 8: go to step 2 9: end if 10: Use Algorithm 9 with  $\beta(1 - X^2)$  to get  $\Phi$ 11: return  $\tilde{Y} = (\sqrt{1 - X^2} \cos(\Phi), \sqrt{1 - X^2} \sin(\Phi), X)^{\top}$
- 

# Algorithm 9 vMF Circ Phi

# **Require:**  $\beta \neq 0$  and x

**Ensure:** Variate  $\Phi$  distributed vMF on  $\mathbb{S}_1$  extended to  $[0, 2\pi]$ 

- 1: Generate random variate  $\Phi_1$  from  $vMF(\beta(1-x^2))$ , on  $\mathbb{S}_1$
- 2: Generate random variate U uniformly distributed on integers  $(1, 2, 3, 4)$
- 3: return  $\Phi = (\mathbf{1}_{U=1} + \mathbf{1}_{U=3}) \Phi + (\mathbf{1}_{U=2} + \mathbf{1}_{U=3}) \pi (\mathbf{1}_{U=2} + \mathbf{1}_{U=4}) \Phi + 2\pi \mathbf{1}_{U=4}$

# Algorithm 10 Random FB5 Kent

**Require:**  $\beta \geq 0$ ,  $\kappa \geq 0$  are given such that we have the case where,  $2\beta \leq \kappa$  (equal-area projection), for  $\kappa < 0$ , we use  $|\kappa|$  and transform back in a final step

**Ensure:** Variate  $\underline{Y}$  is distributed according to the Kent distribution (Model  $\mathbf{GFB}_{5,K}$ ) 1: Set

$$
a = 4\kappa - 8\beta; \quad b = 4\kappa + 8\beta; \quad \gamma = 8\beta
$$

$$
\lambda_1 = \sqrt{a + 2\sqrt{\gamma}}; \quad \lambda_2 = \sqrt{b}; \quad c_2 = b/8\kappa
$$

- 2: Generate independent  $U_1$  and  $U_2$  from  $Unif(0, 1)$
- 3: Generate independent  $R_1$  and  $R_2$  from exponential distribution with parameters  $\lambda_1$  and  $\lambda_2$ respectively
- 4: if  $U_1 \le \exp \left(-\left(a R_1^2 + \lambda_1 R_1^4\right)/2 + \lambda_1 R_1 1\right)$  then 5: Accept  $R_1$ 6: else 7: go to step 3 8: end if  $\begin{array}{ll} \text{9: if} \ \ \textit{U}_2\leq \exp\left(-\left(bR_2^2-\gamma R_2^4\right)/2+\lambda_2R_2-\ \textit{c}_2\right) \ \ \text{then} \end{array}$ 10: Accept  $R_2$ 11: else 12: go to step 3 13: end if 14: if  $R_1^2 + R_2^2 < 1$  then 15: Accept  $(R_1, R_2)$ 16: else 17: go to step 3 18: end if
- 19: Using trigonometric identities

$$
\cos \vartheta = 1 - 2\left(R_1^2 + R_2^2\right), \quad \sin \varphi = \frac{R_2}{\sqrt{R_1^2 + R_2^2}}, \quad \cos \varphi = \frac{R_1}{\sqrt{R_1^2 + R_2^2}},
$$

calculate

$$
X = 1 - 2(R_1^2 + R_2^2); \quad S_{\varphi} = \frac{R_2}{\sqrt{R_1^2 + R_2^2}}; \quad C_{\varphi} = \frac{R_1}{\sqrt{R_1^2 + R_2^2}},
$$

20: return  $\widetilde{\underline{Y}} = (\sqrt{1 - X^2} C_{\varphi}, \sqrt{1 - X^2} S_{\varphi}, X)^{\top}$ 

Algorithm 11 Random FB5 GyT

**Require:**  $\beta \geq 0$ ,  $\kappa \geq 0$  are given, for  $\kappa < 0$ , we use  $|\kappa|$  and transform back in a final step **Ensure:** Variate  $\underline{Y}$  is distributed according to the Kent distribution (Model  $\mathbf{GFB}_{5,K}$ ) 1: if  $2\beta \leq \kappa$  then 2:  $\text{Set: } \alpha_1 = \kappa - 2\beta; \quad \alpha_2 = \kappa + 2\beta; \quad \sigma_1^2 = 1/ (4\alpha_1 + \sqrt{8\beta}); \quad \sigma_2^2 = 1/4\kappa$ 3: Generate  $U_1$  from  $Unif(0,1)$  and  $Z_1$  from normal  $\mathcal{N}(0,\sigma_1^2)$ 4: if  $U_1 \leq \exp \left(-\left(2\alpha_1 Z_1^2 + 4\beta Z_1^4\right) - \frac{1}{2} + \left(2\alpha_1 + \sqrt{8\beta}\right)Z_1^2\right)$  then 5: Accept  $Z_1$ 6: else 7: go to step 2 8: end if 9: Generate  $U_2$  from  $Unif(0,1)$  and  $Z_2$  from normal  $\mathcal{N}(0, \sigma_2^2)$ 10: **if**  $U_2 \le \exp \left(-\left(2\alpha_2 Z_2^2 + 4\beta Z_2^4\right) + \left(2\alpha_2 - 4\beta\right)Z_2^2\right)$  then 11: Accept  $Z_2$ 12: else 13: go to step 9 14: end if 15: if  $Z_1^2 + Z_2^2 < 1$  then 16: go to step 37 17: else 18: go to step 2 19: end if 20: else 21: Set  $\alpha_1 = \kappa - 2\beta$ ;  $\alpha_2 = \kappa + 2\beta$ ;  $\eta = 1 - \kappa/(2\beta)$ ;  $y_0 = \sqrt{\eta/2}$ ;  $p_{y_0} = (\beta/2)\eta^2$ ;  $\sigma_1^2 = 1/2\beta\eta$ ;  $\sigma_2^2 = 1/4\kappa$ . 22: Generate  $U_1$  from  $Unif(0,1)$  and  $Z_1$  from normal,  $\mathcal{N}(y_0, \sigma_1^2)$  $\begin{array}{ll} \hbox{23:} & \hbox{if}~~ U_1 \leq \exp\left(-\left(2\alpha_1 Z_1^2 + 4\beta Z_1^4 \right) + \beta\eta \left(Z_1 - y_0\right)^2 - 2p_{y_0} \right)~~ \hbox{then} \end{array}$ 24: Accept  $Z_1$ 25: else 26: go to step 22 27: end if 28: Generate U from  $Unif(0, 1)$ 29: Set  $Z_1 = Z_1 \left( \mathbf{1}_{U < 1/2} - \mathbf{1}_{U \ge 1/2} \right)$ 30: Generate  $U_2$  from  $Unif(0,1)$  and  $Z_2$  from normal,  $\mathcal{N}(p_{y_0},\sigma_2^2)$ 31: if  $U_4 \le \exp \left(-\left(\alpha_2 R_2^2 + 4 \beta R_2^4\right) + \left(2 \alpha_2 - 4 \beta\right) Z_2^2\right)$  then 32: Accept  $Z_2$ 33: else 34: go to step 27 35: end if  $36: \quad \textbf{if} \quad Z_1^2 + Z_2^2 < 1 \quad \textbf{then}$ 37: Using trigonometric identities, calculate  $X = 1 - 2\left(Z_1^2 + Z_2^2\right); \quad S_\varphi = Z_2/\sqrt{Z_1^2 + Z_2^2}; \quad C_\varphi = Z_1/\sqrt{Z_1^2 + Z_2^2},$ 38: return  $\tilde{Y} = (\sqrt{1 - X^2}C_{\varphi}, \sqrt{1 - X^2}S_{\varphi}, X)^{\top}$ . 39: else 40: go to step 22 41: end if 42: end if

#### Algorithm 12 Random FB6

**Require:**  $\kappa \geq 0$ ,  $\beta \neq 0$ , and  $\gamma \in \mathbb{R}$  are given

**Ensure:** Variate  $\widetilde{\underline{Y}}$  is distributed according to the Fisher-Bingham<sub>6</sub> distribution (Model GFB<sub>6</sub>) 1: Calculate

$$
c_{-} = \int_{-1}^{1} e^{\kappa x + (\gamma - \beta)x^{2}} dx; \quad c_{+} = \int_{-1}^{1} e^{\kappa x + (\gamma + \beta)x^{2}} dx
$$

$$
c_{6} = e^{\beta} c_{-} + e^{-\beta} c_{+}, \quad p_{1} = \frac{e^{\beta} c_{-}}{c_{6}}
$$

- 2: Generate independent  $U_1$  and  $U_2$  from  $Unif(0, 1)$
- 3: Generate independent  $V_1$  and  $V_2$  from  $\mathbf{GFB}_4$  distribution on the sphere with parameters  $(\kappa, \gamma - \beta)$  and  $(\kappa, \gamma + \beta)$  respectively
- 4: Set  $V = (\mathbf{1}_{U_1 < p_1}) V_1 + (1 \mathbf{1}_{U_1 < p_1}) V_2$  $5: \textbf{ if} \hspace{0.2cm} U_{2} \leq I_{0} \left( \beta \left( 1 - V^{2} \right) \right) / \cosh \left( \beta \left( 1 - V^{2} \right) \right) \hspace{0.1cm} \textbf{ then}$ 6:  $X = V$ 7: else 8: go to step 2 9: end if 10: Use Algorithm 9 with  $\beta(1 - V^2)$  to get  $\Phi$
- 11: return  $\tilde{Y} = (\sqrt{1 X^2} \cos(\Phi), \sqrt{1 X^2} \sin(\Phi), X)^{\top}$ .

Algorithm 13 Random<sub>-Y3-2</sub>Compl\_square

**Require:**  $n \in \mathbb{N}$  is given (sample size)

**Ensure:** Variate  $\tilde{Y}$  distributed according to the distribution characterized by  $\left[Y_3^2(\tilde{x})\right]$ <br>
1 Use a Bota envolved for generating Y with the density  $2f^2(u)$  where  $u \in (0, 1)$ 2

{ Use a Beta envelope for generating X with the density  $2f_3^2(u)$  where  $u \in (0,1)$  } 1: Generate  $U_1$  from  $Unif(0, 1)$ 

2: Generate variate B from  $Beta(\alpha, \beta)$  distribution with shape parameters given by

$$
\alpha = 3.08, \quad \beta = 2.5249,
$$

3: if

$$
U_1 > \frac{2g_3^2(B)}{b(B, \alpha, \beta)}
$$

.

then

4: go to step 1

5: else

6: Accept  $X = B$  with acceptance ratio  $c^{-1} = 1/1.074 = 0.9311$ .

7: end if

- $\{$  End of genereation of X  $\}$
- 8: Generate U from  $Unif(0,1)$
- 9: Set  $X = X ( \mathbf{1}_{U \leq 1/2} \mathbf{1}_{U \geq 1/2} )$
- 10: Generate independent  $Z_1$  and  $Z_2$  from standard normal,  $\mathcal{N}(0,1)$
- 11: Calculate variate  $W$ , from the uniform distribution on circle, given by

$$
W = \left(Z_1/\sqrt{Z_1^2 + Z_2^2}, Z_2/\sqrt{Z_1^2 + Z_2^2}\right)^{\top},
$$

12: **return**  $\widetilde{\underline{Y}} = (\sqrt{1 - X^2}W, X)^{\top}$ .

Algorithm 14 Random Y3 2Real squared

**Require:**  $n \in \mathbb{N}$  is given (sample size)

**Ensure:** Variate  $\widetilde{Y}$  distributed according to the distribution characterized by

$$
f\left(\underline{\widetilde{x}}\right) \cong P_3^2 \left(\cos \vartheta\right)^2 \cos^2 2\varphi
$$

- 1: Generate  $X$  by as in Algorithm 13,
	- { Simulate  $\Phi$  by density  $\cos^2 K\varphi$ . on  $[0, 2\pi]$  }
- 2: Generate variate B from  $Beta(\alpha, \beta)$  with shape parameters given by

$$
\alpha = 3/2 \,, \quad \beta = 1/2
$$

with density  $b(x, \alpha, \beta)$ 

- with density  $v(x, \alpha, \beta)$ <br>3: Calculate  $\Phi = \arccos \sqrt{B} \in [0, \pi/2],$
- 4: Generate variate U from  $Unif(0,1)$
- 5: Generate variate K from *Discrete Uniform* on the set  $\{1, 2, 3, 4\}$
- 6: Set

$$
\Phi = \Phi \left( \mathbf{1}_{K=1} + \mathbf{1}_{K=2} - \mathbf{1}_{K=3} - \mathbf{1}_{K=4} \right) + \pi \left( \mathbf{1}_{K=2} - 2 \mathbf{1}_{K=3} + \mathbf{1}_{K=4} \right) + \left( \mathbf{1}_{U < 1/2} \right) 2\pi,
$$
\n
$$
\Phi = \Phi/2,
$$

7: **return**  $\widetilde{\underline{Y}} = (\sqrt{1 - X^2} \cos(\Phi), \sqrt{1 - X^2} \sin(\Phi), X)^{\top}$ .

# References

- [1] Atkinson, A. C. and Pearce, M. C. (1976). The computer generation of beta, gamma and normal random variables. Journal of the Royal Statistical Society. Series A (General), pages 431-461.
- [2] Bingham, C. (1974). An antipodally symmetric distribution on the sphere. The Annals of Statistics, pages 1201–1225.
- [3] Dimroth, E. (1962). Untersuchungen zum mechanismus von blastesis und syntexis in phylliten und hornfelsen des südwestlichen fichtelgebirges i. die statistische auswertung einfacher grteldiagramme. Tschermaks mineralogische und petrographische Mitteilungen, 8:248–274.
- [4] Fisher, R. A. (1953). Dispersion on a sphere. Proceedings of the Royal Society of London A: Mathematical, Physical and Engineering Sciences, 217(1130):295–305.
- [5] Gorski, K. M., Hivon, E., Banday, A. J., Wandelt, B. D., Hansen, F. K .and Reinecke, M., and Bartelmann, M. (2005). HEALPix a framework for high-resolution discretization and fast analysis of data distributed on the sphere. The Astrophysical Journal, 622(2):759.
- [6] Kent, J. T. (1982). The Fisher-Bingham distribution on the sphere. Journal of the Royal Statistical Society. Series B (Methodological), pages 71–80.
- [7] Kent, J. T., Ganeiber, A. M., and Mardia, K. V. (2018). A new unified approach for the simulation of a wide class of directional distributions. Journal of Computational and Graphical Statistics, 27(2):291–301.
- [8] Kent, J. T. and Hamelryck, T. (2005). Using the Fisher-Bingham distribution in stochastic models for protein structure. Quantitative Biology, Shape Analysis, and Wavelets, 24:57–60.
- [9] Ley, C. and Verdebout, T. (2017). Modern directional statistics. Chapman and Hall/CRC.
- [10] Mardia, K. V. and Jupp, P. E. (2009). Directional Statistics, volume 494. John Wiley & Sons.
- [11] Neumann, J. v. (1951). Various techniques used in connection with random digits. U.S. Nat. Bur. Stand. Appl. Math. Ser.,, 12:36–38.
- [12] Rao Jammalamadaka, S. and Terdik, H. G. (to appear in JMVA May, 2019). Harmonic analysis and distribution-free inference for spherical distributions. arxiv:1710.00253 [stat.me], UCSB and UD.
- [13] Rubinstein, R. Y. (1981). Simulation and the Monte Carlo Method. John Wiley & Sons, Inc.
- [14] Ulrich, G. (1984). Computer generation of distributions on the m-sphere. Applied Statistics, pages 158–163.
- [15] Watson, G. S. (1965). Equatorial distributions on a sphere. *Biometrika*,  $52(1/2):193-201$ .
- [16] Watson, G. S. (1983). Statistics on spheres. Number 6 in University of Arkansas Lecture Notes in the Mathematical Sciences. John Wiley & Sons, Inc., New York.
- [17] Wood, A. T. A. (1987). The simulation of spherical distributions in the Fisher-Bingham family. Communications in Statistics-Simulation and Computation, 16(3):885–898.
- [18] Wood, A. T. A. (1988). Some notes on the Fisher–Bingham family on the sphere. Communications in Statistics-Theory and Methods, 17(11):3881–3897.

[View publication stats](https://www.researchgate.net/publication/345984374)